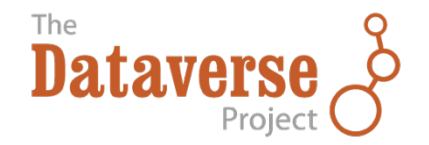

#### **Dataverse: Helping Researchers Publish Their Data Through Automation**

Eleni Castro, Research Coordinator IQSS, Harvard University IDCC 2016 - Feb 24, 2016

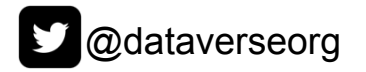

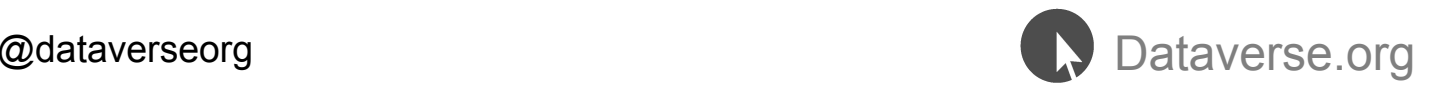

#### **Helping Researchers Share & Archive Data At Their Point of Need**

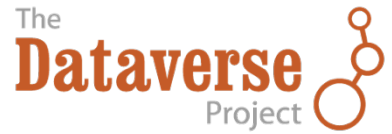

# **Our Quest For Interoperability and Automation**

- **OAI-PMH** for harvesting metadata from Dataverse
- **SWORD API:** depositing metadata + data from a SWORD client into **Dataverse**
- **Search API**: searching dataverses, datasets and files within Dataverse
- **Data Access API**: downloading files from datasets found in Dataverse
- **Native API:** for performing GUI and super-user functionality programmatically via REST

In 2016: adding meta-tags and schema.org metadata for datasets

#### More info at: http://quides.dataverse.org/en/latest/api/index.html 3

# **Research Life Cycle Workflow**

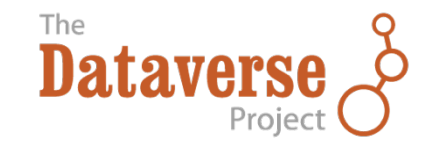

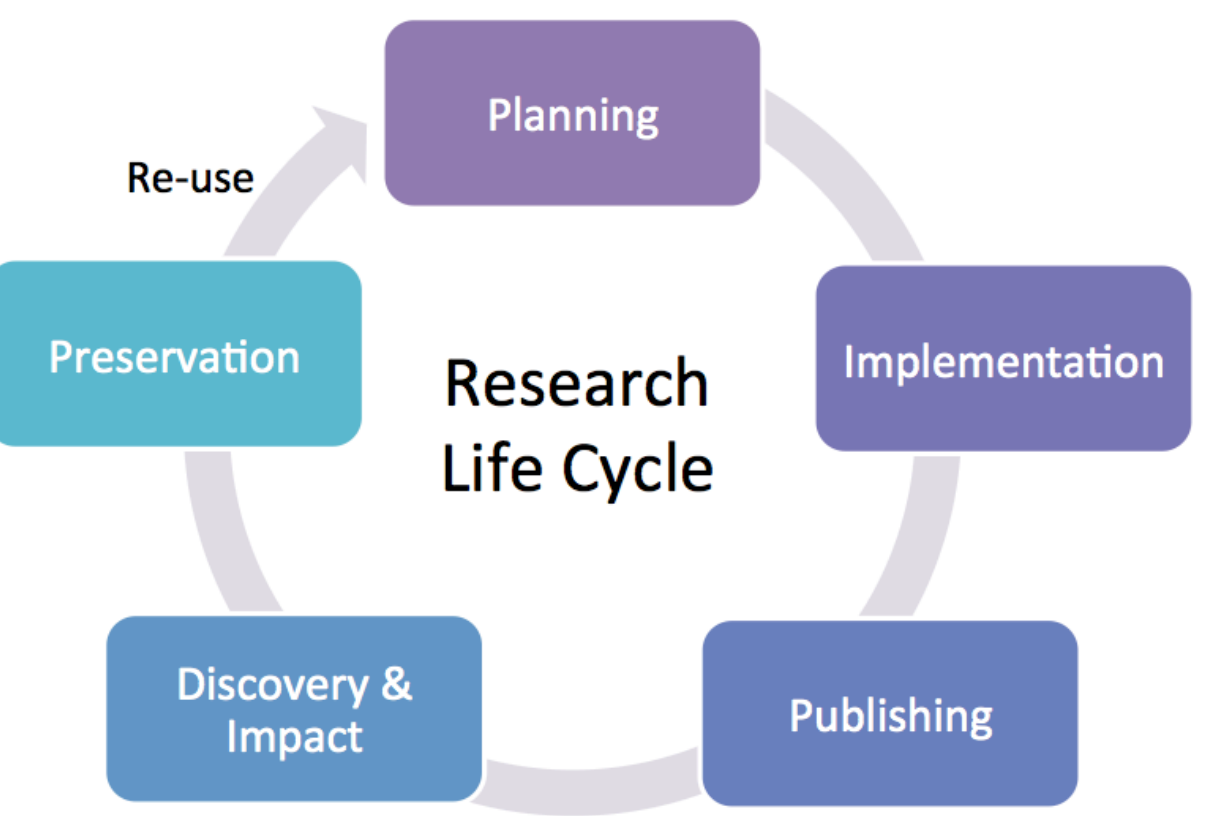

Modelled off UCI Libraries diagram: http://previous.lib.uci.edu/dss/images/lifecycle.jpg <sup>4</sup>

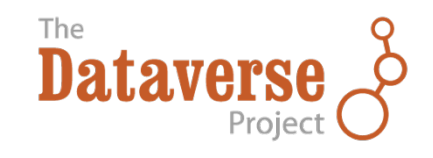

### **1. Planning Phase**

# **Future Integration with <br>
Second DMPTool**

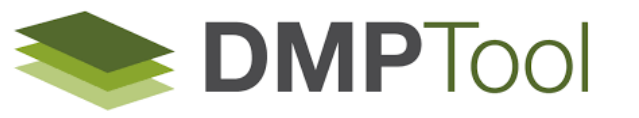

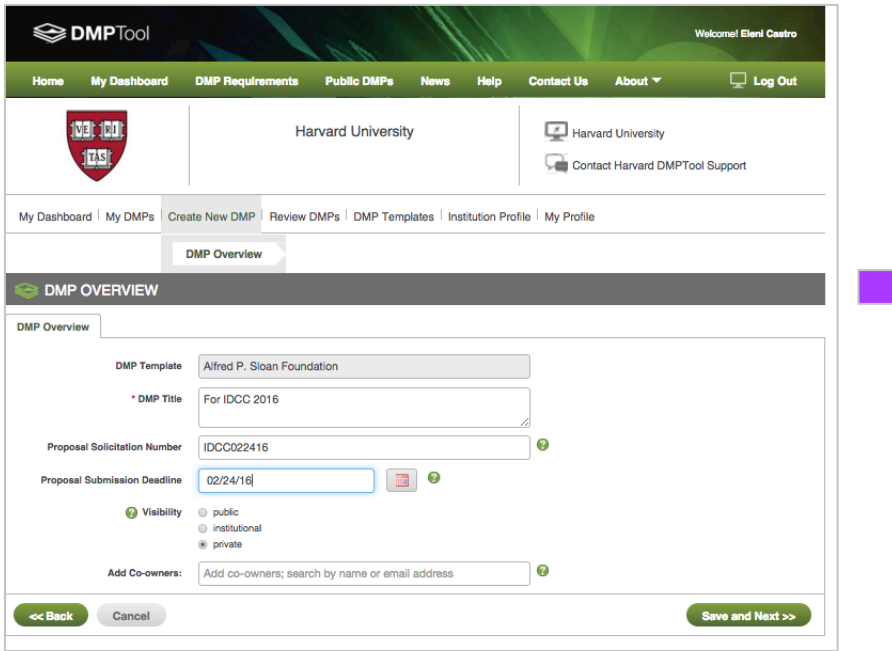

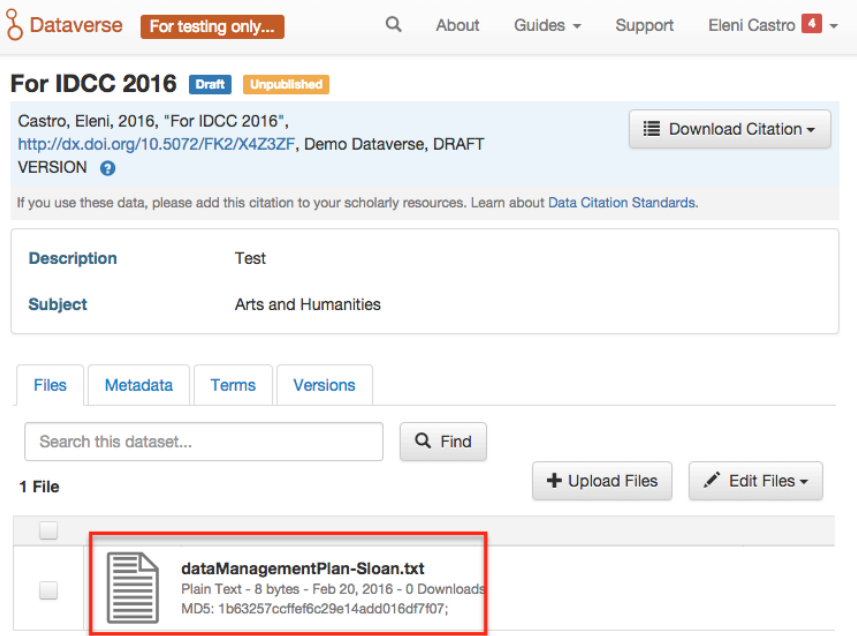

See: http://blog.dmptool.org/2016/01/22/dmptool-maintenance-and-a-roadmap 6

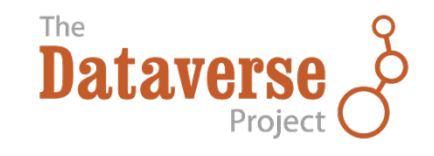

### **2. Implementation Phase**

## **OSF Dataverse Add-On to archive data**

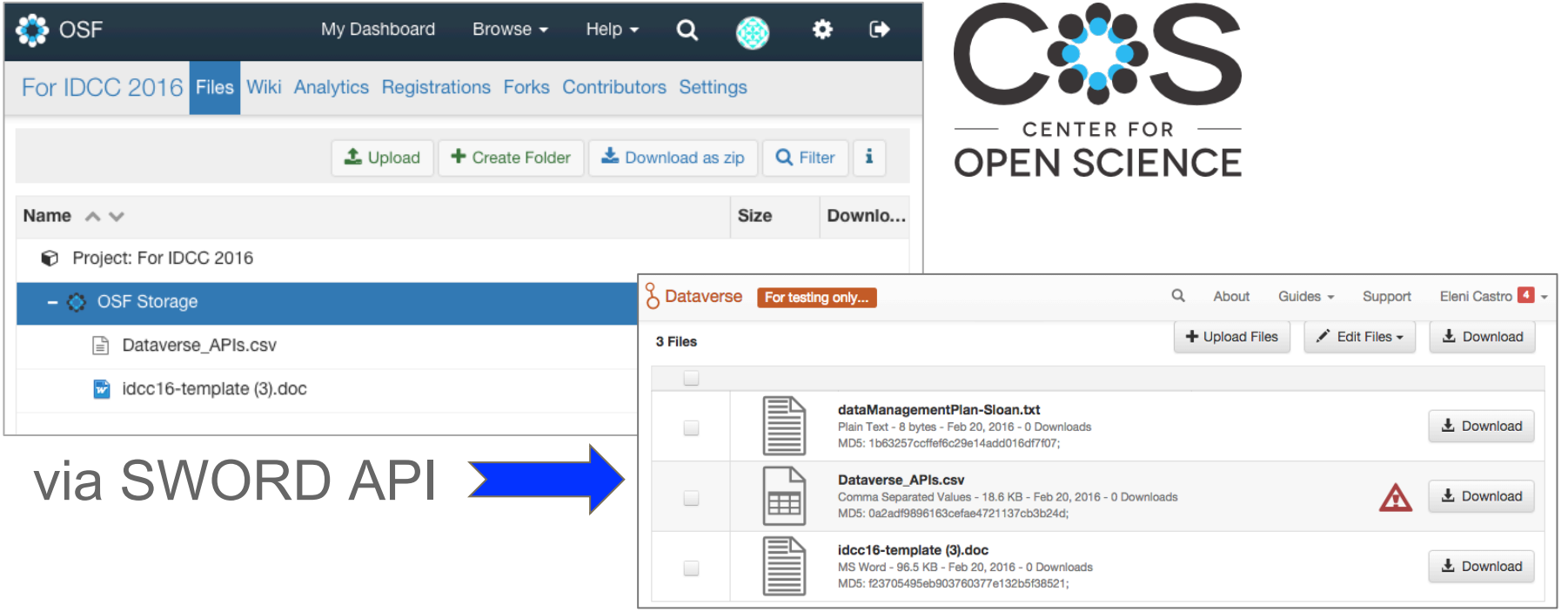

See: https://osf.io/getting-started/#dataverse 8

# **R package to deposit data & search Dataverse**

#### Thomas Leeper's code: https://github.com/rOpenSci/dvn

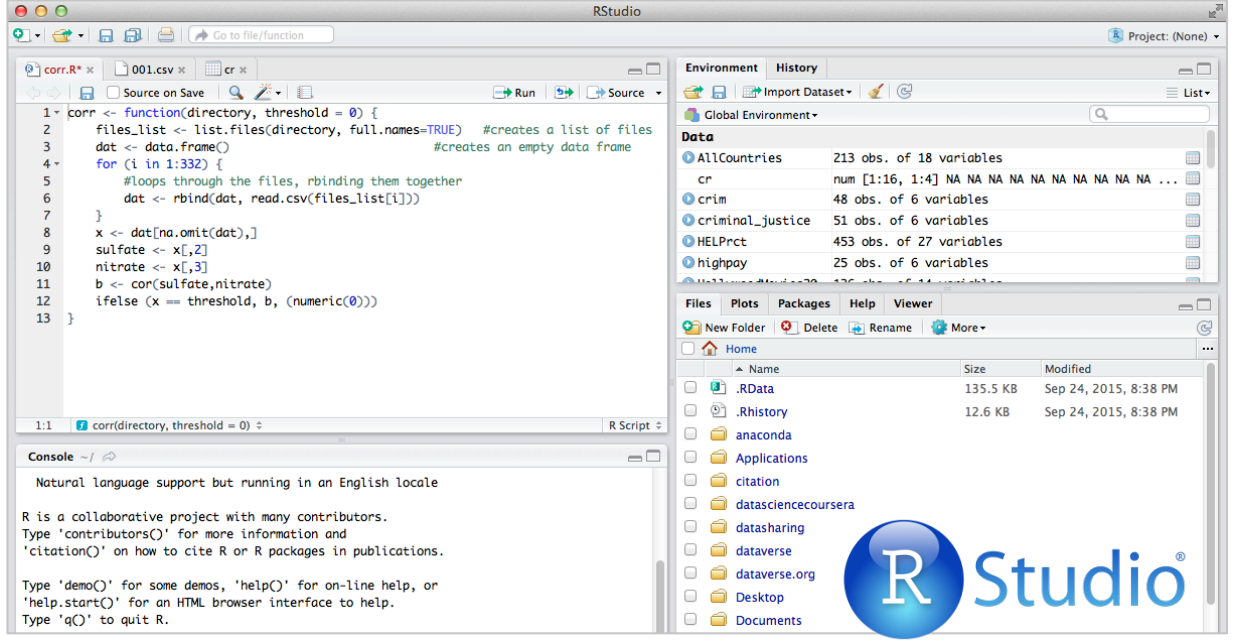

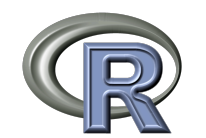

### **Data Visualizations from Dataverse...**

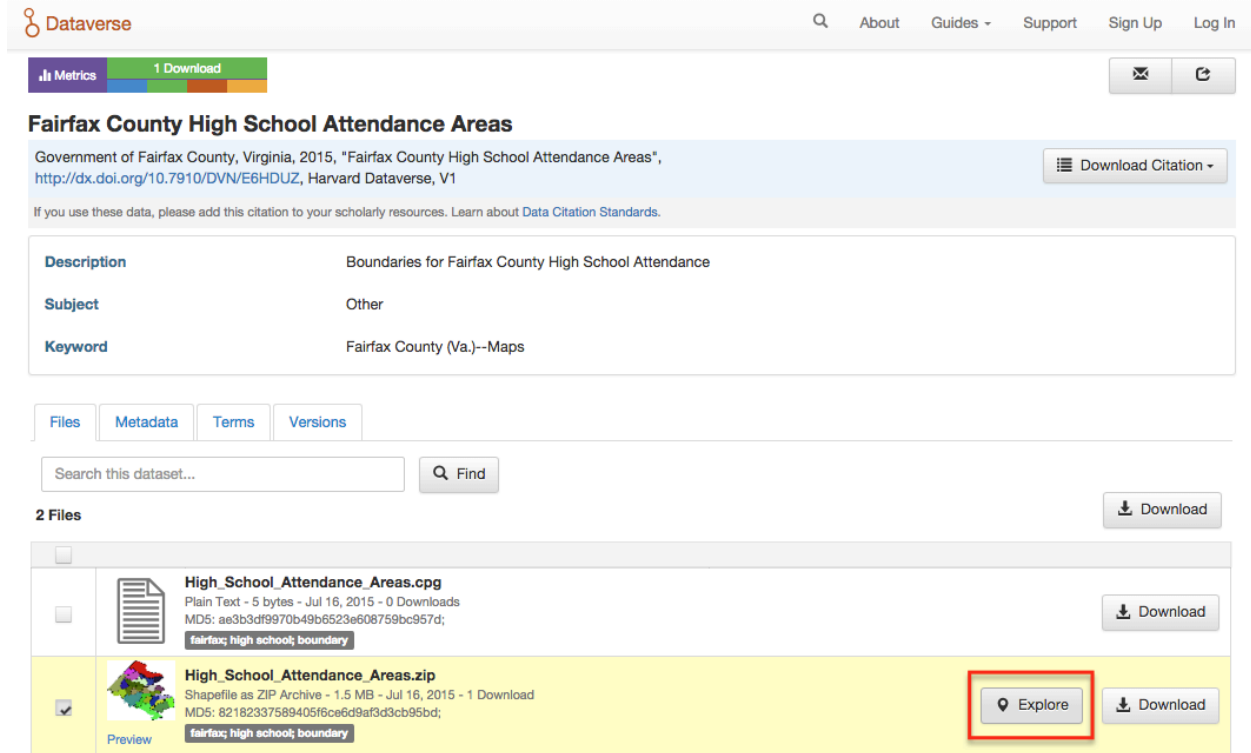

# **Data Visualizations from Dataverse via WorldMap**

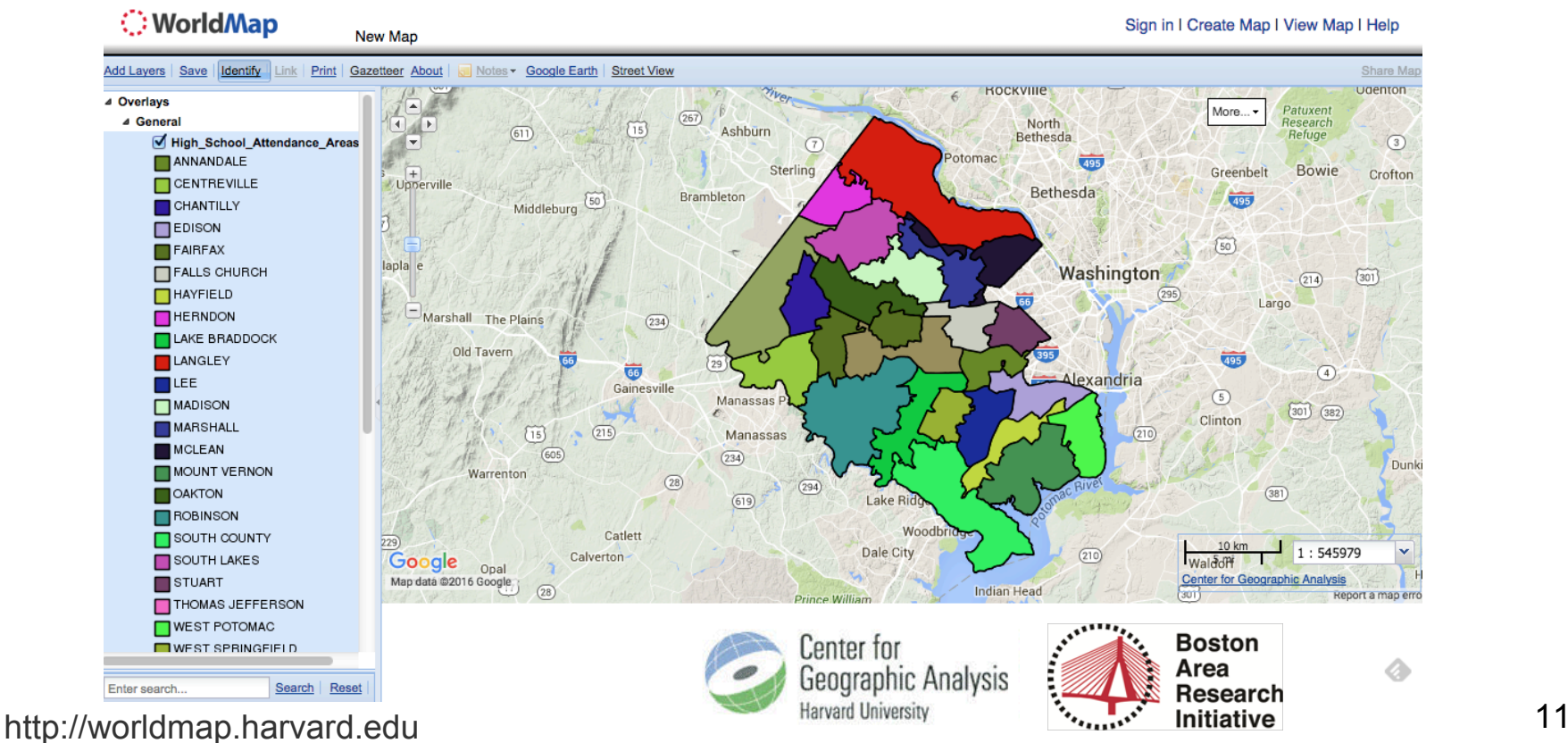

## **Data Visualizations and Analysis with ClioInfra**

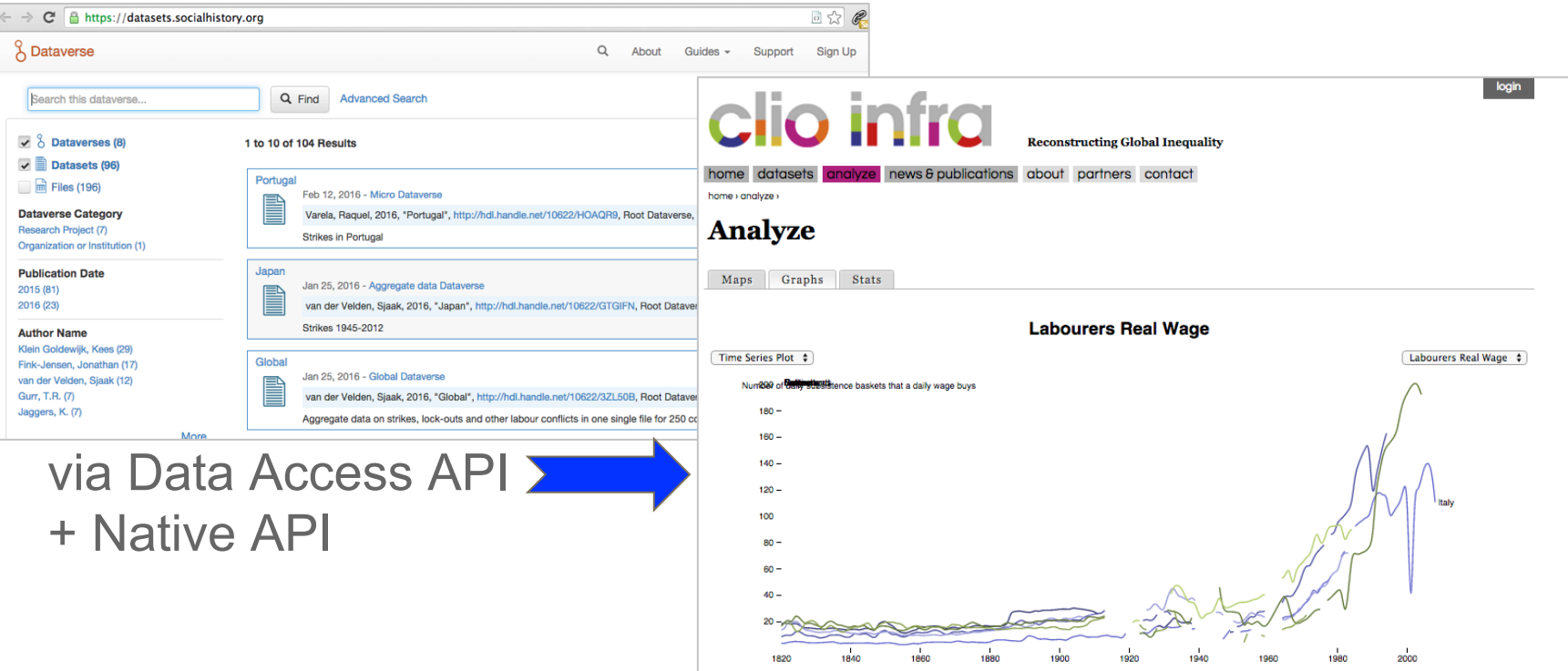

#### https://www.clio-infra.eu/ 12

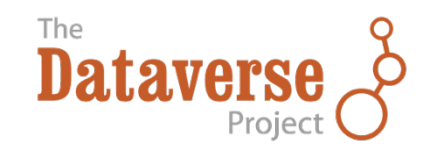

### **3. Publishing Phase**

# **Integrate Journal and Data Publishing Workflows**

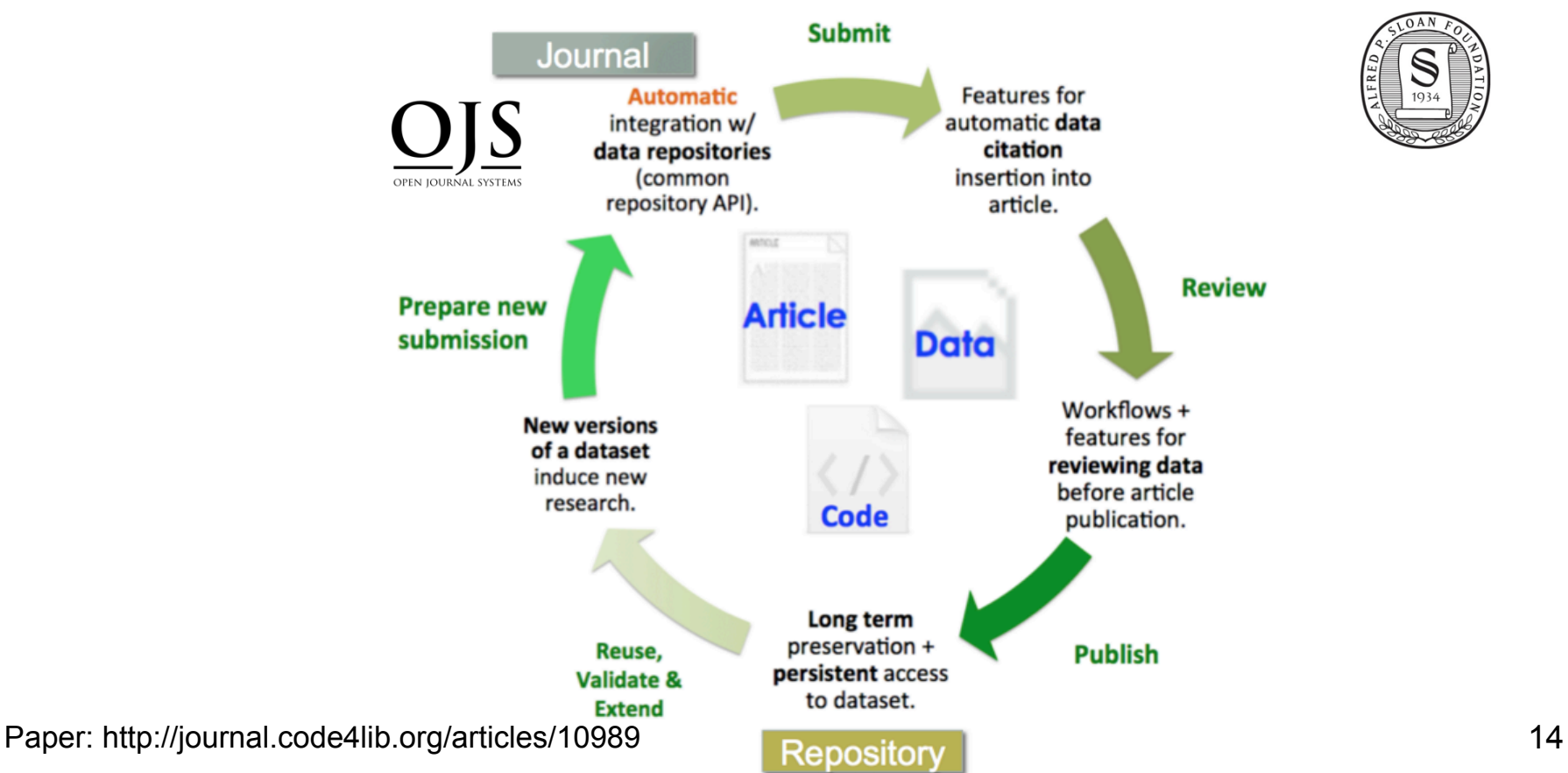

### **Future: Integrate data quality review + verification**

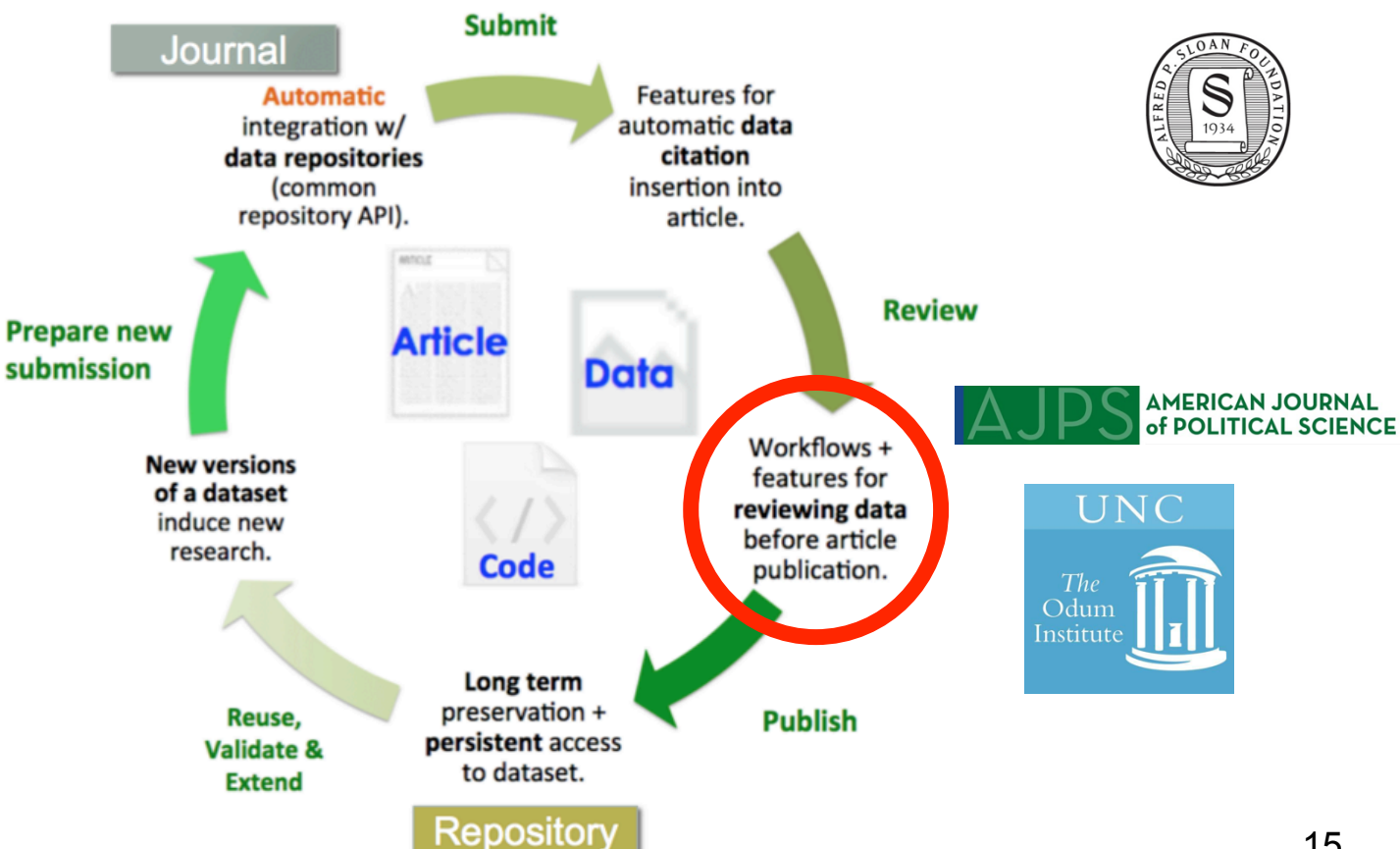

http://ajps.org/2015/03/26/the-ajps-replication-policy-innovations-and-revisions/

#### ORCID **Future: Dataverse / ORCID Integration Connecting Research** and Researchers

- 1. Allow users to authenticate using their ORCID ID.
- 2. Automatically insert ORCID ID into Dataset and search ORCID ID to insert for co-authors.
- 3. Add to and update ORCID records (*Subject to permissions granted by iD holders).*

**See: Requiring ORCID in Publication Workflows: Open Letter 16** 

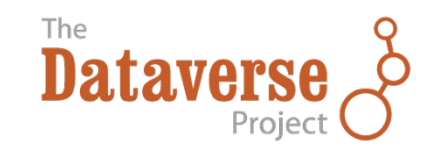

## **4. Discovery & Impact Phase**

# **Expand Dataset Discovery via SHARE Notify**

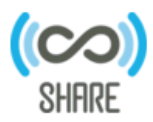

\* About SHARE

**SHARE Notify** 

News

Knowledge Base

Contact

SHARE is building a free, open, data set about research and scholarly activities across their life cycle.

**Explore SHARE's** database

**Become a SHARE Notify** Provider

http://www.share-research.org/projects/share-notify/ 18

### **Send Dataset Metadata to DataCite**

<?xml version="1.0" encoding="UTF-8"?> <resource xmlns="http://datacite.org/schema/kernel-3" xmlns:xsi="http://www.w3.org/2001/XMLSchema-instance" xsi:schemaLocation="http://datacite.org/schema/kernel-3 http://schema.datacite.org/meta/kernel-3/metadata.xsd"> <identifier identifierType="DOI">10.5072/DVN/ANBT9E</identifier> <creators> <creator> <creatorName>Admin, Dataverse</creatorName> <nameIdentifier schemeURI="http://orcid.org/" nameIdentifierScheme="ORCID">0001-0002-0003-0078</nameIdentifier> <affiliation>Dataverse.org</affiliation> </creator> <creator> <creatorName>Junior, Joey Jojo</creatorName> <nameIdentifier schemeURI="http://isni.org/isni/" nameIdentifierScheme="ISNI">0001-0002-0003-3716</nameIdentifier> <affiliation>KMS</affiliation>  $\langle$ /creator> <creator> <creatorName>Moonv, Padfoot</creatorName> <nameIdentifier schemeURI="http://id.loc.gov/authorities/names/" nameIdentifierScheme="LCNA">jseljtflwERJFGLKS</nameIdentifier> <affiliation>Gryffindoor</affiliation>  $\langle$ /creator>  $\langle$ /creators> <titles> <title>Test DataCite Metadata - after merge</title>  $\langle$ /titles> <publisher>Root Dataverse</publisher> <publicationYear>2016</publicationYear> <resourceType resourceTypeGeneral="Dataset"/> <descriptions> <description descriptionType="Abstract">Added description to DataCite xml</description>

Long-term identifiers made easy A SERVICE OF THE UNIVERSITY OF CALIFORNIA CURATION CENTER - UC3

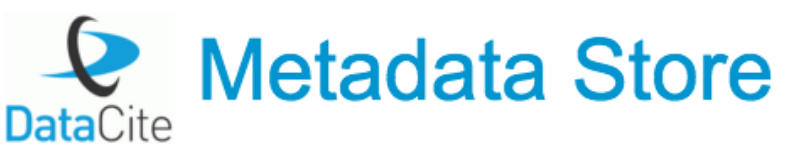

Coming soon in Dataverse

DataCite Metadata 3.0 19

# **Future: Measure Dataset Impact with Altmetrics**

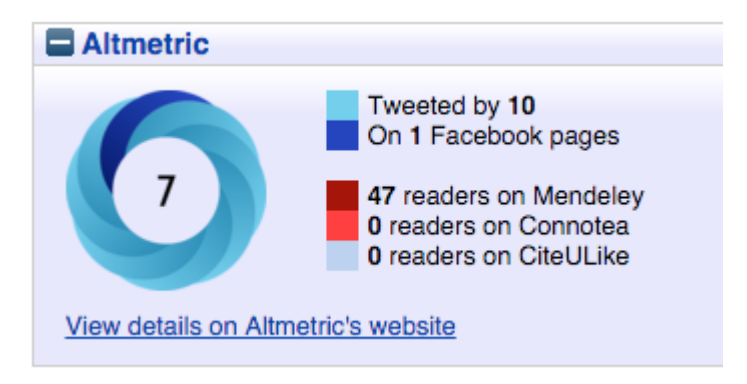

Example from Univ of Southampton

#### **Altmetrics**

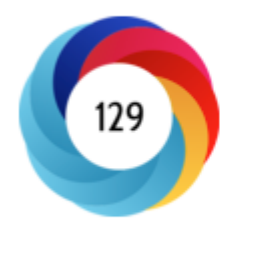

Tweeted by 66 Blogged by 1 Picked up by 10 news outlets On 3 Facebook pages

248 readers on Mendeley **0** readers on Connotea **O** readers on CiteULike

View details on Altmetric's website

Example from Univ of Zurich

See Repository Badges documentation: https://www.altmetric.com/products/free-tools/institutional-repository-badges/

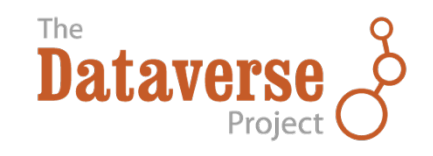

#### **5. Preservation Phase**

#### **Scholars Portal Dataverse Integration With Archivematica**

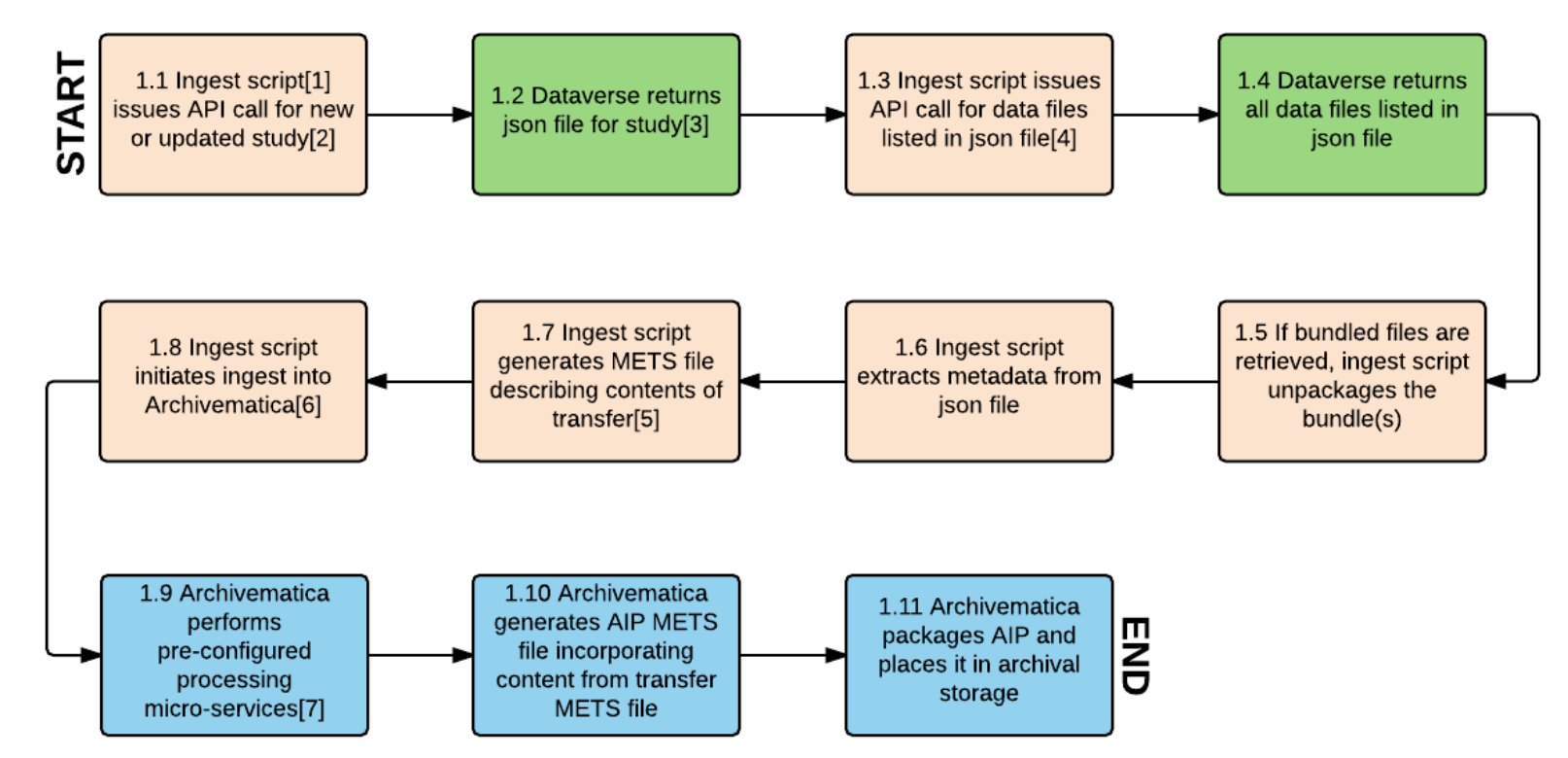

Image source & read more: https://wiki.archivematica.org/Dataverse <sup>22</sup>

# Helping Future Researchers Re-Use

Data

#### Thank **Quest**

ecastro@fas.harvard.edu

Dataverse